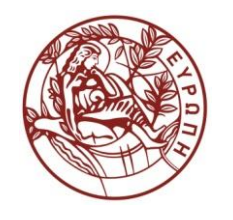

**ΕΛΛΗΝΙΚΗ ΔΗΜΟΚΡΑΤΙΑ ΠΑΝΕΠΙΣΤΗΜΙΟ ΚΡΗΤΗΣ**

## **Δίκτυα Καθοριζόμενα από Λογισμικό**

**Exercise Session 4: Introduction to GNU Radio**

Τμήμα Επιστήμης Υπολογιστών

### <span id="page-1-0"></span>Introduction into GNU Radio

#### Manolis Surligas [surligas@csd.uoc.gr](mailto:surligas@csd.uoc.gr)

Computer Science Department, University of Crete

November 16, 2014

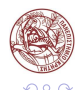

Þ

#### [GNU Radio](#page-3-0)

- [The GNU Radio Companion](#page-5-0)
- [Block Types](#page-6-0)
- [IO Signatures](#page-7-0)
- [Creating a GNU Radio block](#page-10-0)
- [Compile GNU Radio from source](#page-21-0)

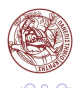

Þ

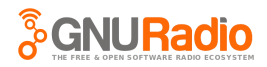

- <span id="page-3-0"></span>GNU Radio is the most widely used SDR software
- Open source, active development community
- **The platform provides basic signal and other processing units**
- $\blacksquare$  Easy to expand and develop custom modules-plugins
- **C** Critical operations  $\rightarrow$  C/C++
- Gomponents bindings  $\rightarrow$  Python
- Python wrappers for  $C/C++$  functions/methods using SWIG

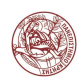

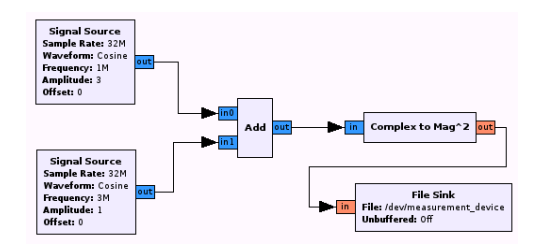

**Block**: processing unit performing a specific task

- arbitrary number of  $I/O$  ports
- each port: specific data type (float, integer, . . . )
- One thread per block

**Flowgraph**: program scenario with the connected blocks

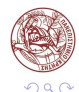

Þ

4 D F

 $-4.25 + 4.$ 

÷

- <span id="page-5-0"></span>GNU Radio ships together with a set of commonly used Signal Processing blocks
- If provides a GUI IDE called GNU Radio Companion  $(GRC)$
- GRC offers:
	- Drag and drop functionality for inserting blocks
	- **Point and click block connections**
	- On the fly, data type and size validation for the connected blocks
	- Block parameters can easily configured via a pop-up window
- GRC greatly reduces time and code lines required to build up an SDR application

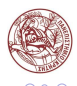

### <span id="page-6-0"></span>Block Types

- Blocks are classified depending their input output ratio
- Synchronous blocks  $(1:1)$ 
	- Equal number of input and output items are consumed and produced respectively
- $\blacksquare$  Decimation Blocks (N:1)
	- $\blacksquare$  Fixed ratio of input-output items
	- Input items are a fixed multiple of output items
- Interpolation Blocks  $(1:N)$  is the exact opposite of decimation blocks
- Block
	- Most generic block type
	- Arbitrary number of input and output items
	- Developers should inherit this block type only if the above are not suitable

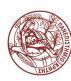

- <span id="page-7-0"></span>■ Each block may have and arbitrary number of input and output ports
- $\blacksquare$  Each port has a size and data type
- Only blocks with ports of equal size and data type can be connected
- **Blocks with only output ports are called sources**
- $\blacksquare$  Sinks are blocks with input ports only

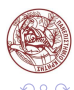

- Each block may have and arbitrary number of input and output ports
- $\blacksquare$  Each port has a size and data type
- Only blocks with ports of equal size and data type can be connected
- **Blocks with only output ports are called sources**
- $\blacksquare$  Sinks are blocks with input ports only

#### Note!

Internally, input and output ports are implemented as buffers, where items are read and stored respectively

Input and output ports are declared at the block constructor using the  $gr:io$  signature API

#### **Prototypes**

```
gr :: io_signature :: make ( min , max , size )
gr :: io_signature :: make2 ( min , max , size1 , size2 )
gr :: io_signature :: make3 ( min , max , size1 , size2 , size3 )
```
- $\blacksquare$  min specifies the minimum number of ports
- $\blacksquare$  max specifies the maximum number of ports
- size is the size of the port

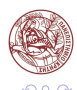

<span id="page-10-0"></span>Lets create our first GNU Radio block

```
hello_world_block :: hello_world_block ( const size_t param1 ,
                                        const double param2 ,
                                        int * other_params )
/* Block type and name */
: sync_block ("hello_world",
/* Input: exactly one input of complex numbers */io_signature :: make (1 ,1 , sizeof ( gr_complex )) ,
/* Outputs: exactly 2 output ports of float numbers */io_signature:: make(2, 2, sizeof(float))),
/* Normal C++ constructor initialization */
d_param1(param1),
d_param2(param2 + param1),
d_other_params ( other_params )
{
    //Other C++ stuff
}
```
目

- **After creating and initializing the block, the actual data** processing should be implemented
- **Depending the block type, the appropriate inherited method** should be implemented
	- $\blacksquare$  work() for synchronous, decimation and interpolation blocks
	- general work() for basic blocks

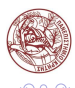

- **Notai** work() and general work() are automatically called by the GNU Radio scheduler when enough input and output items are available
- **Developers should perform the appropriate processing with the** available input items and produce the corresponding output
- If the method state should be saved for a future invocation. the class (private) members should be used

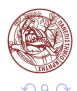

#### Prototype

```
int
work ( int noutput_items ,
     gr_vector_const_void_star & input_items ,
     gr_vector_void_star & output_items );
```
- $\blacksquare$  noutput items indicates the number of items that are available at the output port(s).
- Due to the fixed relation between the available input and output ports of synchronous (1:1), decimation (N:1) and interpolation  $(1:N)$  blocks, the available input items are derived from the *noutput items* parameter

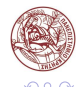

## The work() method

Prototype

int work ( int noutput\_items , gr\_vector\_const\_void\_star & input\_items , gr\_vector\_void\_star & output\_items );

 $\blacksquare$  input items is a vector of pointers to buffers that contain the data of each input port

- The minimum and maximum size of the vector is specified by the *min, max* value of the  $1/O$  input signature of the constructor
- The actual size depends on the number of connected input ports

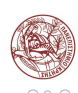

## The work() method

Prototype

int work ( int noutput\_items , gr\_vector\_const\_void\_star & input\_items , gr\_vector\_void\_star & output\_items );

- $\blacksquare$  output items is a vector of pointers to buffers where the output items can be stored
- The minimum and maximum size of the vector is specified by the *min, max* value of the  $1/O$  output signature of the constructor
- The actual size depends on the number of connected output ports

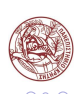

#### Prototype

```
int
work ( int noutput_items ,
     gr_vector_const_void_star & input_items ,
     gr_vector_void_star & output_items );
```
- As 'item' the entity with the specified size at the  $1/O$ signature is considered
- The return value of this method, informs the scheduler about the items produced and consequently, consumed during the method invocation

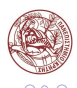

- 4 三 ト 3

#### Prototype

```
int
general_work (int noutput_items , gr_vector_int & ninput_items ,
         gr_vector_const_void_star & input_items ,
         gr_vector_void_star & output_items );
```
- general work() method should be implemented when a basic block type is used
- $\blacksquare$  The noutput items, input items and output items parameters have the same purpose with those of work() method

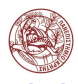

4 何 ト 4 ヨ ト 4 ヨ ト

### The general work() method

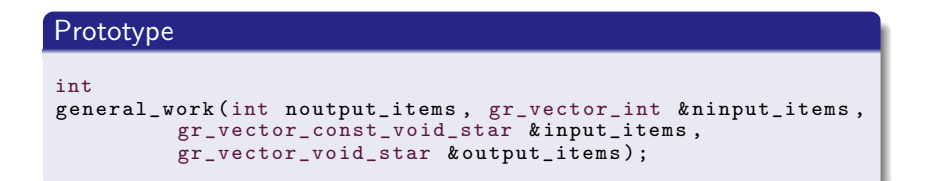

- $\blacksquare$  ninput items is a vector of integers, with each element to contain the number of the available input items of the corresponding input port
- **Produced items are reported to the scheduler with the return** value
- Consumed input items are reported using the *consume()* or consume each() methods

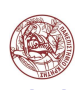

#### Prototype

```
int
general_work (int noutput_items , gr_vector_int & ninput_items ,
         gr_vector_const_void_star & input_items ,
         gr_vector_void_star & output_items );
/**
* Chow many items items consumed from input port
* @which_input
*/
void
consume (int which_input , int how_many_items ) ;
/**
* Chow many items items consumed from all the input
 * ports of the current block
 */
void
consume (int how_many_items );
```
イロト イ押ト イヨト イヨト

目

 $\Omega$ 

### Retrieve input and output buffers

- Input and output buffers of the corresponding input and output ports are retrieved from *input items* and *noutput items* respectively
- Both input items and noutput items have void  $*$  data type
- They can be cast to the data type used at the constructor of the block
- For our example:

```
int
work ( int noutput_items ,
     gr_vector_const_void_star & input_items ,
     gr_vector_void_star & output_items )
{
const gr_complex * in = ( const gr_complex *) input_items [0];
float *out0 = (float *) output_items [0];
float *out1 = (float *) output_items [1];
  /* Rest of the code */
}
```
### <span id="page-21-0"></span>Compile GNU Radio from source

- Before trying to compile the GNU Radio several packets should be installed
- $\blacksquare$ cmake
- oppuint
- **boost and dev files**
- fftw3 and dev files
- **p** python
- swig
- $\blacksquare$  numpy
- Doxygen
- Cheetah and python-Cheetah
- gsl and dev files
- $\blacksquare$  qt4
- qwt and dev files
- **p** pyqt
- pyqwt
- wxpython
- python-lxml
- WxWidgets
- **a** audio-oss and dev files
- portaudio and dev files

( ロ ) - ( *同* ) - ( ヨ ) - (

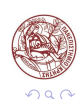

Þ

- Grab the source code from <https://www.gnuradio.org>
- For the purpose of this course, a custom GNU Radio version will be provided with a set of examples
- Before compiling, the appropriate Makefiles should be produced using the CMake tool

```
cd gnuradio_dir
mkdir build
cd build
cmake - DCMAKE_BUILD_TYPE=Debug ..
```
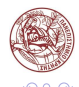

### Compile GNU Radio from source

Gnuradio enabled components # # # # # # # # # # # # # # # # # # # # # # # # # # # # # # \* python - support \* testing - support \* volk \* doxygen \* sphinx \* gnuradio - runtime \* gr - ctrlport \* gr - blocks \* gnuradio - companion \* gr - fec \* gr - fft \* gr - filter \* gr - analog \* gr - digital \* gr - dtv \* gr - atsc \* gr - channels \* gr - noaa \* gr - pager \* gr - qtgui \* gr - trellis \* gr - utils \* gr - video - sdl \* gr - vocoder \* gr - fcd gr-wavelet \* gr - wxgui

- After cmake, in order to get a fully functional GNU Radio instance, components of the left column should be enabled
- To compile and install GNU Radio execute inside the build/ directory:

(ロトス例) スラトスラト

 $\Omega$ 

э

make make install

- Check the sample code of the gr-hy436 GNU Radio module
- <http://www.gnuradio.org>
- <http://gnuradio.org/doc/doxygen/index.html>

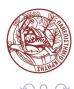

э

<span id="page-25-0"></span>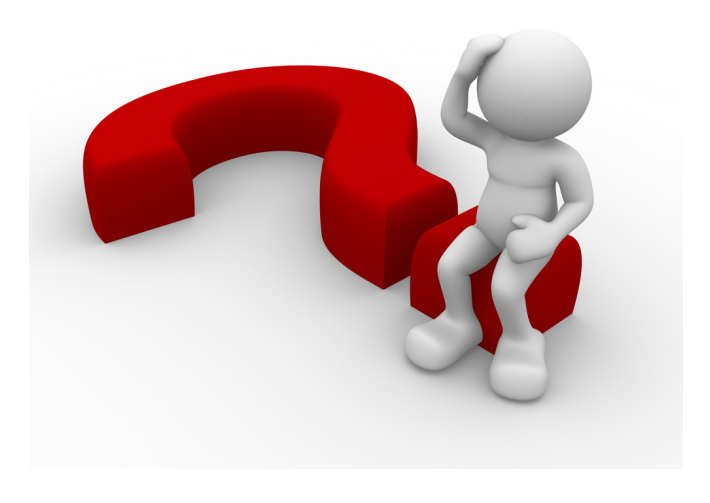

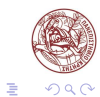

イロト イ部 トイヨ トイヨト

## **Τέλος Ενότητας**

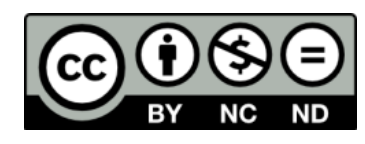

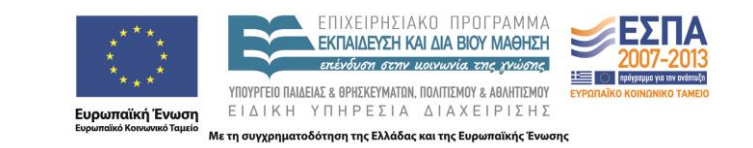

# **Χρηματοδότηση**

•Το παρόν εκπαιδευτικό υλικό έχει αναπτυχθεί στα πλαίσια του εκπαιδευτικού έργου του διδάσκοντα.

•Το έργο «**Ανοικτά Ακαδημαϊκά Μαθήματα στο Πανεπιστήμιο Κρήτης**» έχει χρηματοδοτήσει μόνο τη αναδιαμόρφωση του εκπαιδευτικού υλικού.

•Το έργο υλοποιείται στο πλαίσιο του Επιχειρησιακού Προγράμματος «Εκπαίδευση και Δια Βίου Μάθηση» και συγχρηματοδοτείται από την Ευρωπαϊκή Ένωση (Ευρωπαϊκό Κοινωνικό Ταμείο) και από εθνικούς πόρους.

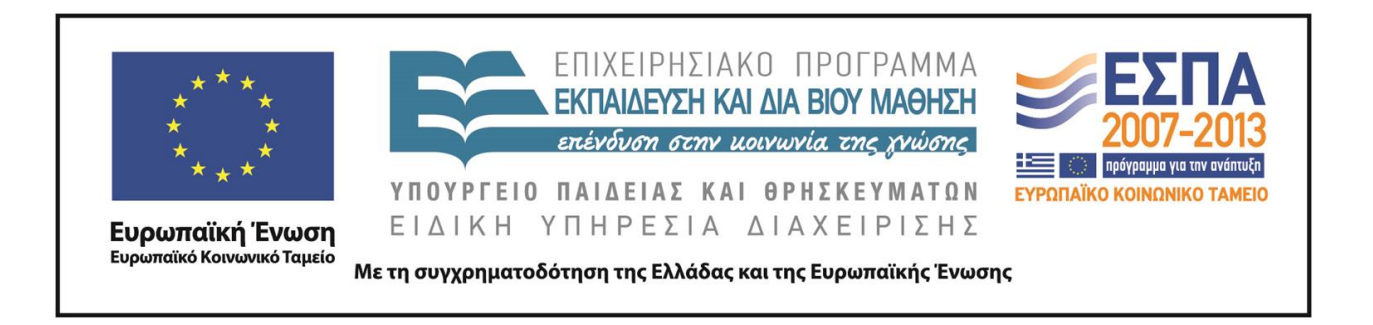

## **Σημειώματα**

# **Σημείωμα αδειοδότησης**

•Το παρόν υλικό διατίθεται με τους όρους της άδειας χρήσης Creative Commons Αναφορά, Μη Εμπορική Χρήση, Όχι Παράγωγο Έργο 4.0 [1] ή μεταγενέστερη, Διεθνής Έκδοση. Εξαιρούνται τα αυτοτελή έργα τρίτων π.χ. φωτογραφίες, διαγράμματα κ.λ.π., τα οποία εμπεριέχονται σε αυτό και τα οποία αναφέρονται μαζί με τους όρους χρήσης τους στο «Σημείωμα Χρήσης Έργων Τρίτων».

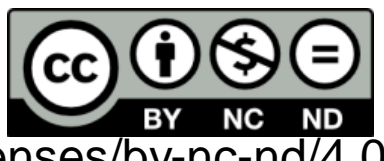

[1] http://creativecommons.org/licenses/by-nc-nd/4.0/

## •Ως **Μη Εμπορική** ορίζεται η χρήση:

–που δεν περιλαμβάνει άμεσο ή έμμεσο οικονομικό όφελος από την χρήση του έργου, για το διανομέα του έργου και αδειοδόχο

–που δεν περιλαμβάνει οικονομική συναλλαγή ως προϋπόθεση για τη χρήση ή πρόσβαση στο έργο

–που δεν προσπορίζει στο διανομέα του έργου και αδειοδόχο έμμεσο οικονομικό όφελος (π.χ. διαφημίσεις) από την προβολή του έργου σε διαδικτυακό τόπο

•Ο δικαιούχος μπορεί να παρέχει στον αδειοδόχο ξεχωριστή άδεια να χρησιμοποιεί το έργο για εμπορική χρήση, εφόσον αυτό του ζητηθεί. .

# **Σημείωμα Αναφοράς**

Copyright Πανεπιστήμιο Κρήτης, Ξενοφώντας Δημητρόπουλος. «**Δίκτυα Καθοριζόμενα από Λογισμικό. Exercise Session 4: Intro to GNU Radio**». Έκδοση: 1.0. Ηράκλειο/Ρέθυμνο 2015. Διαθέσιμο από τη δικτυακή διεύθυνση: http://www.csd.uoc.gr/~hy436/